Politechnika Białostocka Wydział Elektryczny Katedra Elektrotechniki Teoretycznej i Metrologii

> Instrukcja do pracowni specjalistycznej z przedmiotu **Informatyka 2**  Kod przedmiotu: **EZ1E3012**  (studia niestacjonarne)

## **Spis treści**

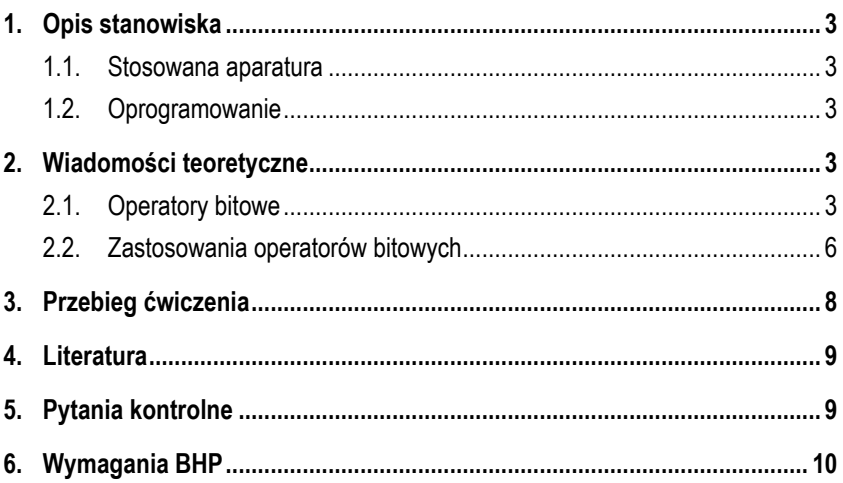

# **JĘZYK C - OPERATORY BITOWE**

Numer ćwiczenia

**INF30Z**

**Materiały dydaktyczne przeznaczone dla studentów Wydziału Elektrycznego PB.** 

© Wydział Elektryczny, Politechnika Białostocka, 2017 (wersja 3.2)

Wszelkie prawa zastrzeżone. Żadna część tej publikacji nie może być kopiowana i odtwarzana w jakiejkolwiek formie i przy użyciu jakichkolwiek środków bez zgody posiadacza praw autorskich.

Autor: dr inż. Jarosław Forenc

Białystok 2017

## **1. Opis stanowiska**

#### **1.1. Stosowana aparatura**

Podczas zajęć wykorzystywany jest komputer klasy PC z systemem operacyjnym Microsoft Windows (XP/ 7/10).

#### **1.2. Oprogramowanie**

Na komputerach zainstalowane jest środowisko programistyczne Microsoft Visual Studio 2008 Standard Edition lub Microsoft Visual Studio 2008 Express Edition zawierające kompilator Microsoft Visual C++ 2008.

## **2. Wiadomości teoretyczne**

#### **2.1. Operatory bitowe**

W języku C występuje 6 operatorów pozwalających na wykonywanie operacji na poszczególnych bitach liczb (Tabela 1). Operatory te można stosować jedynie do argumentów **całkowitych** typu **char**, **short**, **int**, **long** (ze znakiem lub bez).

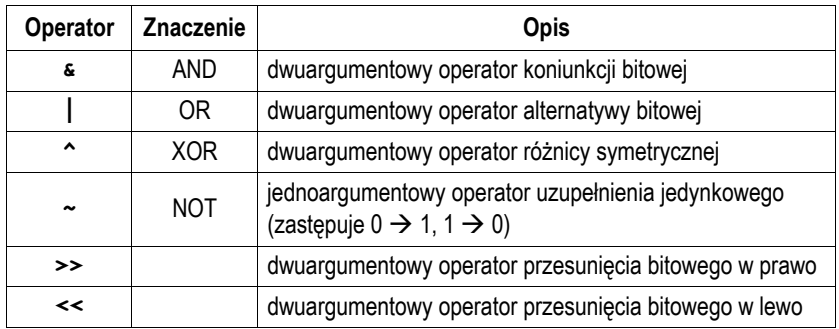

Tabela 1. Operatory bitowe w języku C

Rozważmy następujący przykład deklaracji zmiennych:

```
unsigned char x = 106; /* 01101010 */
unsigned char y = 173; /* 10101101 */ 
unsigned char z;
```
Operator koniunkcji bitowej ( **&**) ustawia jedynkę na każdej pozycji bitowej tam, gdzie oba bity są równe jeden. W pozostałych przypadkach ustawia zero.

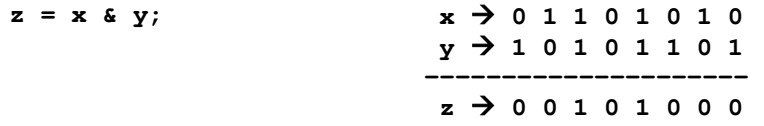

Operator alternatywy bitowej (**|**) ustawia jedynkę na każdej pozycji bitowej tam, gdzie przynajmniej jeden z bitów jest równy jeden.

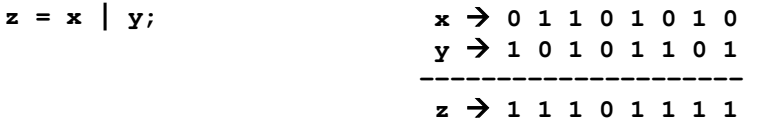

Operator różnicy symetrycznej (**^**) ustawia jedynkę na każdej pozycji bitowej tam, gdzie bity są różne, a zero tam, gdzie bity są takie same.

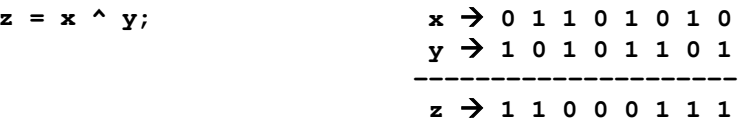

Operator uzupełnienia jedynkowego czyli negacji (**~**) zastępuje jedynkę zerem i zero jedynką.

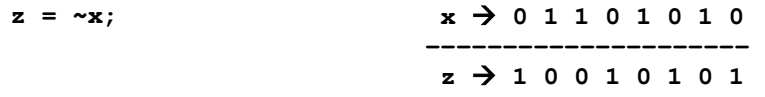

Operatory: **<<** i **>>** przesuwają bity argumentu stojącego po lewej stronie operatora o liczbę pozycji określoną przez argument stojący po prawej stronie operatora. Drugi argument musi być liczbą dodatnią.

Przesunięcie w prawo powoduje pojawienie się na najstarszej pozycji 0 (dla liczb bez znaku) lub powielenie bitu znaku (dla liczb ze znakiem). Przy przesunięciu w lewo zwolnione (najmłodsze) bity zapełniane są 0.

z = x >> 2;  
\nx 
$$
\rightarrow
$$
 0 1 1 0 1 0 1 0  
\nz = x < 1;  
\nx  $\rightarrow$  0 1 1 0 1 0 1 0  
\nz  $\rightarrow$  0 0 0 1 1 0 1 0  
\nx  $\rightarrow$  0 1 1 0 1 0 1 0  
\nx  $\rightarrow$  0 1 1 0 1 0 1 0  
\nz  $\rightarrow$  1 1 0 1 0 1 0

Przesunięcie w prawo o 1 pozycję odpowiada podzieleniu liczby przez 2, zaś w lewo - pomnożeniu przez 2.

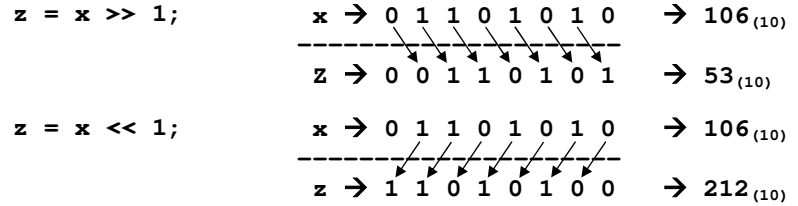

Nie należy mylić operatorów bitowych (**&** i |) z operatorami logicznymi (**&&** i **||**). Zazwyczaj kompilator nie wykaże żadnego błędu, a jego wykrycie podczas wykonywania programu może być bardzo trudne.

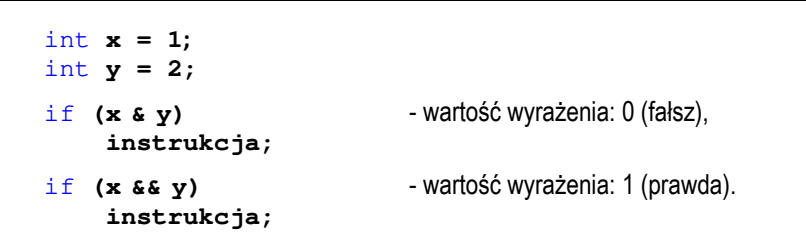

Język C udostępnia 5 złożonych (skróconych) operatorów przypisania dotyczących operacji bitowych. Są to: **<<=**, **>>=**, **&=**, **|=**, **^=**.

#### **2.2. Zastosowania operatorów bitowych**

Operatory bitowe są wykorzystywane do ustawiania i testowania wartości bitów w obszarach pamięci (programowanie niskopoziomowe).

Do sprawdzenia wartości wybranego bitu w bajcie stosowany jest operator koniunkcji bitowej (AND). Załóżmy, że chcemy sprawdzić wartość bitu nr 4 zmiennej **<sup>x</sup>** typu **unsigned char**. W tym celu wykonujemy operację koniunkcji bitowej zmiennej **<sup>x</sup>** i liczby mającej bit nr 4 równy 1 oraz wyzerowane pozostałe bity  $(0001000_{(2)} = 10_{(16)}).$ 

unsigned char **x = 181;** /\* 10110101 \*/ if **((x & 0x10) != 0) printf(**"Bit nr 4 ma wartosc 1\n"**);**  else **printf(**"Bit nr 4 ma wartosc 0\n"**);** 

Jeśli w wyniku koniunkcji otrzymamy liczbę różną od zera, to bit nr 4 jest równy 1 (Rys. 1). W przeciwnym przypadku bit ten jest równy zero. Dodatkowe nawiasy w instrukcji warunkowej **if** są konieczne, gdyż operator logiczny **!=** ma wyższy priorytet niż operator bitowy **&**.

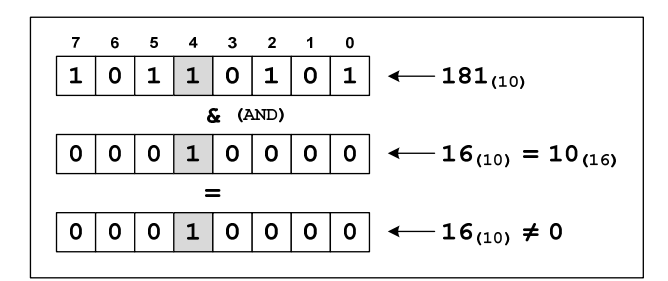

Rys. 1. Sprawdzenie wartości wybranego bitu w bajcie

Warunek logiczny w powyższej instrukcji **if** można zapisać w prostszej, równoważnej postaci:

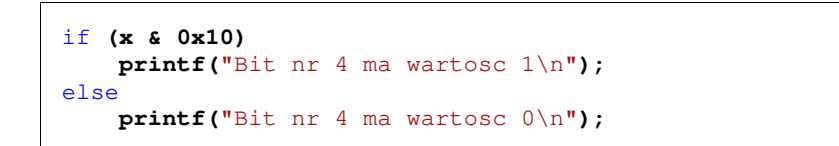

Do zapisania wartości 1 do wybranego bitu w bajcie (bez zmiany wartości pozostałych bitów) stosuje się operator alternatywy bitowej (OR). Załóżmy, że chcemy ustawić bit nr 3 zmiennej **<sup>x</sup>** typu **unsigned char**. W tym celu wykonujemy operację alternatywy bitowej zmiennej **<sup>x</sup>** i liczby mającej bit nr 3 równy 1 oraz wyzerowane pozostałe bity (**0000 1000(2) = 08(16)**).

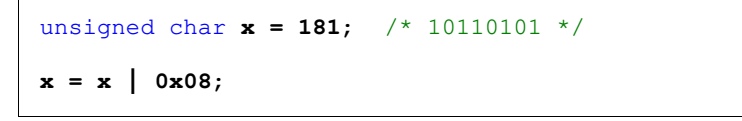

Bit nr 3 otrzyma wartość 1, natomiast pozostałe bity nie ulegną zmianie (Rys. 2).

| 7    | 6 |   | $5\quad 4$ |           | 3 2 1        |   | - 0         |                                          |  |
|------|---|---|------------|-----------|--------------|---|-------------|------------------------------------------|--|
|      |   |   | 1          | 0         | 1            | O | $\mathbf 1$ | $\longleftarrow$ 181 <sub>(10)</sub>     |  |
| (OR) |   |   |            |           |              |   |             |                                          |  |
| Ω    | o | 0 | 0          | $1 \vert$ | 0            | O |             | $0 \mid \leftarrow 8_{(10)} = 08_{(16)}$ |  |
|      |   |   |            |           |              |   |             |                                          |  |
|      |   |   |            | $1\vert$  | $\mathbf{1}$ | O |             | $1   \leftarrow 189_{(10)}$              |  |
|      |   |   |            |           |              |   |             |                                          |  |

Rys. 2. Ustawienie wybranego bitu w bajcie

Do ustawienia bitu można zastosować skrócony operator przypisania **|=**.

**x |= 0x08;** 

Do zapisania wartości 0 do wybranego bitu w bajcie (bez zmiany wartości pozostałych bitów) stosuje się operator koniunkcji bitowej (AND). Załóżmy, że chcemy wyzerować bit nr 4 zmiennej **<sup>x</sup>** typu **unsigned char**. W tym celu

wykonujemy operację koniunkcji bitowej zmiennej **<sup>x</sup>** i liczby mającej bit nr 4 równy 0 oraz ustawione na 1 wszystkie pozostałe bity (**1110 1111(2) = EF(16)**).

unsigned char **x = 181;** /\* 10110101 \*/ **x = x & 0xEF;** 

Bit nr 4 otrzyma wartość 0, natomiast pozostałe bity nie ulegną zmianie (Rys. 3).

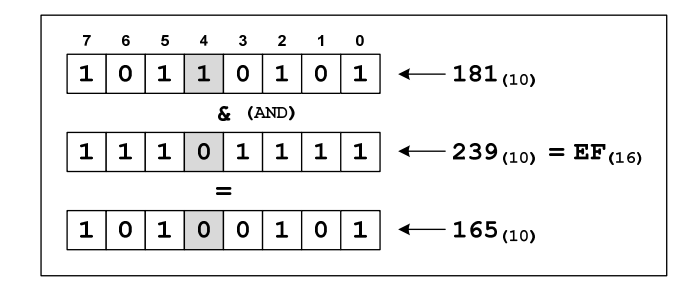

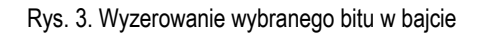

Do wyzerowania bitu można zastosować skrócony operator przypisania **&=**.

**x &= 0xEF;** 

# **3. Przebieg ćwiczenia**

Na pracowni specjalistycznej należy wykonać zadania wskazane przez prowadzącego zajęcia. W różnych grupach mogą być wykonywane inne zadania.

- 1. Zadeklaruj w programie zmienną typu **unsigned char**. Przypisz zmiennej liczbę z przedziału od **0** do **255**. Wyświetl wartości kolejnych bitów tej liczby.
- 2. Wczytaj z klawiatury liczbę całkowitą. Stosując operacje bitowe sprawdź, czy liczba jest parzysta czy nieparzysta.

- 3. Napisz program zawierający funkcje **GetBit()**, która dla liczby typu **unsigned int** (pierwszy argument funkcji) zwraca wartość bitu o numerze będącym drugim argumentem tej funkcji. Zakładamy, że najmłodszy bit liczby ma numer 0. Jeśli numer bitu jest niepoprawny funkcja powinna zwrócić wartość **-1**. 4. Napisz program zawierający funkcje **Set1()** i **Set0()**. Funkcja **Set1()** powinna
- w liczbie typu **unsigned int** (pierwszy argument funkcji) zapisać wartość **1** w bicie o numerze będącym drugim argumentem tej funkcji. Natomiast funkcja **Set0()** powinna w liczbie typu **unsigned int** (pierwszy argument funkcji) zapisać wartość **0** w bicie o numerze będącym drugim argumentem tej funkcji. Pozostałe bity nie powinny zmieniać się. Zakładamy, że najmłodszy bit liczby ma numer 0. Dodaj w funkcjach sprawdzenie poprawności numeru bitu.

## **4. Literatura**

- [1] Prata S.: Język C. Szkoła programowania. Wydanie VI. Helion, Gliwice, 2016.
- [2] Kernighan B.W., Ritchie D.M.: Język ANSI C. Programowanie. Wydanie II. Helion, Gliwice, 2010.
- [3] Prinz P., Crawford T.: Jezyk C w pigułce. APN Promise, Warszawa, 2016.
- [4] King K.N.: Język C. Nowoczesne programowanie. Wydanie II. Helion, Gliwice, 2011.
- [5] Kochan S.G.: Język C. Kompendium wiedzy. Wydanie IV. Helion, Gliwice, 2015.

# **5. Pytania kontrolne**

- 1. Scharakteryzuj operatory bitowe występujące w języku C.
- 2. Wyjaśnij różnice pomiędzy operatorami bitowymi i logicznymi.
- 3. W jaki sposób można zapisać 1 lub 0 do dowolnego bitu liczby (bez zmiany wartości pozostałych bitów)?

# **6. Wymagania BHP**

Warunkiem przystąpienia do praktycznej realizacji ćwiczenia jest zapoznanie się z instrukcją BHP i instrukcją przeciw pożarową oraz przestrzeganie zasad w nich zawartych.

W trakcie zajęć laboratoryjnych należy przestrzegać następujących zasad.

- Sprawdzić, czy urządzenia dostępne na stanowisku laboratoryjnym są w stanie kompletnym, nie wskazującym na fizyczne uszkodzenie.
- Jeżeli istnieje taka możliwość, należy dostosować warunki stanowiska do własnych potrzeb, ze względu na ergonomię. Monitor komputera ustawić w sposób zapewniający stałą i wygodną obserwację dla wszystkich członków zespołu.
- Sprawdzić prawidłowość połączeń urządzeń.
- Załączenie komputera może nastąpić po wyrażeniu zgody przez prowadzącego.
- W trakcie pracy z komputerem zabronione jest spożywanie posiłków i picie napojów.
- W przypadku zakończenia pracy należy zakończyć sesję przez wydanie polecenia wylogowania. Zamknięcie systemu operacyjnego może się odbywać tylko na wyraźne polecenie prowadzącego.
- Zabronione jest dokonywanie jakichkolwiek przełączeń oraz wymiana elementów składowych stanowiska.
- Zabroniona jest zmiana konfiguracji komputera, w tym systemu operacyjnego i programów użytkowych, która nie wynika z programu zajęć i nie jest wykonywana w porozumieniu z prowadzącym zajęcia.
- W przypadku zaniku napięcia zasilającego należy niezwłocznie wyłączyć wszystkie urządzenia.
- Stwierdzone wszelkie braki w wyposażeniu stanowiska oraz nieprawidłowości w funkcjonowaniu sprzętu należy przekazywać prowadzącemu zajęcia.
- Zabrania się samodzielnego włączania, manipulowania i korzystania z urządzeń nie należących do danego ćwiczenia.
- W przypadku wystąpienia porażenia prądem elektrycznym należy niezwłocznie wyłączyć zasilanie stanowiska. Przed odłączeniem napięcia nie dotykać porażonego.